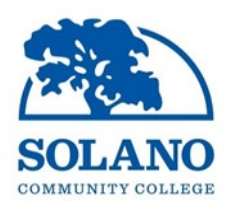

## **INVITATION TO BID**

## **VACAVILLE CENTER ANNEX BUILDING CORBELS REMOVAL PROJECT PHASE 2 FORMAL BID - PROJECT #21-007 SOLANO COMMUNITY COLLEGE DISTRICT**

**NOTICE IS HEREBY GIVEN** that the Governing Board of the Solano Community College District ("District") is inviting sealed bids for the **Vacaville Center Annex Building Corbels Removal Project Phase 2, Project #21-007.**

To bid on this project, the Bidders will be required to possess the following California State Contractor's License(s): **B – General Building Contractor**

Sealed bids are due by **2:00 PM on, Thursday, May 13th, 2021**.

Please submit Bids to**:**

Solano Community College District Attn: Kitchell 4000 Suisun Valley Road Fairfield, CA 94535 Building 1102 (Kitchell Bond Office)

Bid opening will be live streamed over the internet, there will be no in-person attendance. Live stream can be accessed through the following link:<http://welcome.solano.edu/liveevents/>

Contract Documents will be available on or after April 14th, 2021. Contract Documents can be viewed or downloaded on the Solano Community College District's website: <http://www.solano.edu/measureq/vendor.php>

There will be a **Virtual Mandatory Pre-Bid Conference** on, **Thursday, April 22nd, 2021, at 11:00 AM** via Microsoft Teams (web based meeting). All interested parties must send a request to participate to [Noe.Ramos@Solano.edu.](mailto:Noe.Ramos@Solano.edu) Independent site visits must also be conducted by potential bidders during bidding period.

Technical questions must be submitted, in writing by no later than **2:00 p.m. on, Thursday April 29th, 2021** to Noe Ramos via email at [Noe.Ramos@Solano.edu.](mailto:Noe.Ramos@Solano.edu) Addenda will be posted on the District's website at [http://www.solano.edu/measureq/vendor.php.](http://www.solano.edu/measureq/vendor.php) All bids received will require acknowledgement of receipt of any issued addenda to be considered responsive and responsible.